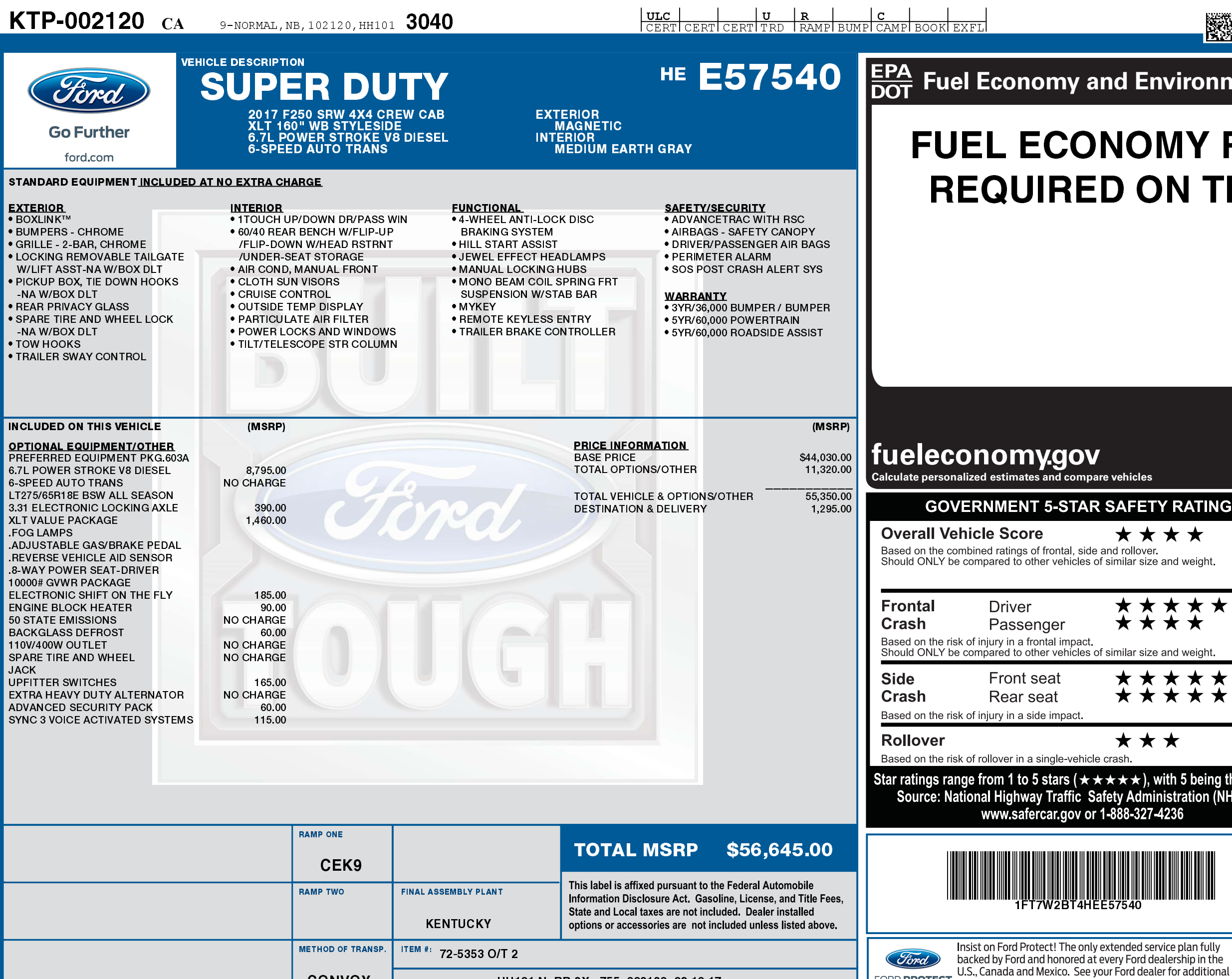

09/22/2017

HH101 N RB 2X 755 002120 08 10 17

**CONVOY** 

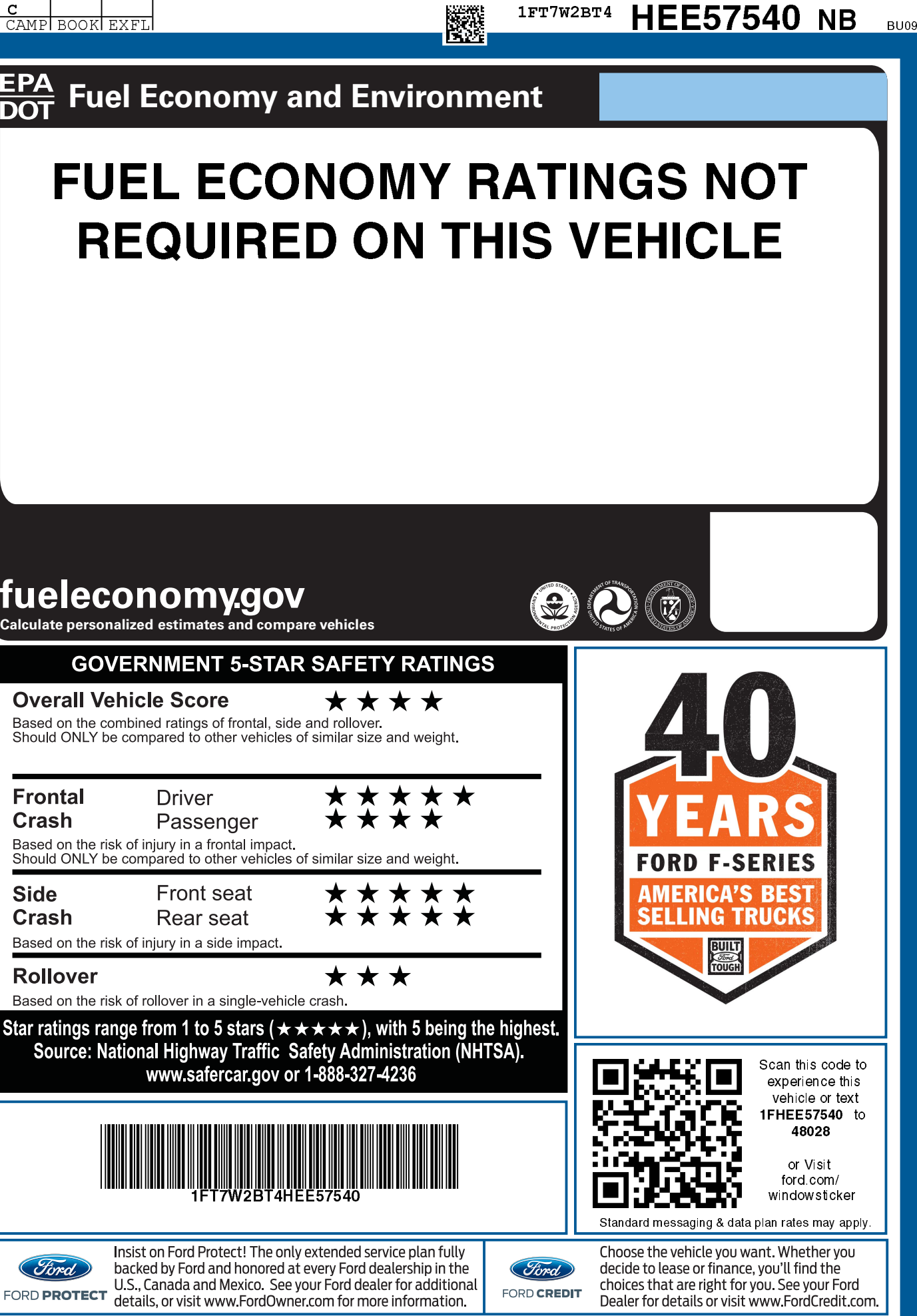

FORD CREDIT

Dealer for details or visit www.FordCredit.com.

**IFT7W2BT4 HEE57540 NB**